### Finesse عم ةيجراخ ةهج جاتنإ نم ةيكذ ةادأ جمد SSO عضو ىلع  $\ddot{\phantom{0}}$

### تايوتحملا

ةمدقملا <u>ةيساس ألل تابلطتملا</u> تا<mark>بلطتمل</mark>ا ةمدختسملا تانوكملا <u>ةيساس أ تامولءم</u> <u>SSO عضول لءافت لل يساسألI جذومنلI حرش</u> نيوكت gadgets.io.makerequest عضول SSO و NONSSO

### ةمدقملا

ءانثأ Finesse عم ةيجراخ <sup>تاهج</sup> جاتنإ <sup>نم</sup> ةيكذ تاودأ لماكتل مزلي ام دنتسملا اذه حضوي NON عضول لاثم ميدقت متي امك .(SSO (يداحألا لوخدلا ليجست عضو يف ماظنلا ليغشت SSO.

## ةيساسألا تابلطتملا

#### ت**ابلطتمل**ا

:ةيلاتلا عيضاوملاب ةفرعم كيدل نوكت نأب Cisco يصوت

- Cisco Finesse
- وس ●
- ةيجراخ تاهج جاتنإ نم Finesse تاودأ ●

### ةمدختسملا تانوكملا

:ةيلاتلا ةيداملا تانوكملاو جماربلا تارادصإ ىلإ دنتسملا اذه يف ةدراولا تامولعملا دنتست

- Cisco Finesse، رادصإلا 11.6
- وس ●
- ثلاث فرط نم ةادأ ●
- .ثلاثلا فرطلا ةحار ةمدخ ●

.ةصاخ ةيلمعم ةئيب يف ةدوجوملI ةزهجألI نم دنتسملI اذه يف ةدراولI تامولعملI ءاشنإ مت تناك اذإ .(يضارتفا) حوسمم نيوكتب دنتسملا اذه يف ةمدختسَملا ةزهجألا عيمج تأدب .رمأ يأل لمتحملا ريثأتلل كمهف نم دكأتف ،ليغشتلا ديق كتكبش

# ةيساسأ تامولعم

.NONSSO وأ SSO عم ةقداصملاو لوخدلا ليجست ليمعلا ةلواحم ءانثأ ةيلوألا تاوطخلا يه هذه

.NONSSO و SSO ةلاح يف ةحجانلا ةقداصملا دعب هتاعارم بجي ام ةيناثلا ةوطخلا فصتو

- ةقداصم عضو فاشتكاب Finesse موقت ،بتكملI حطس ىلإ لوخدلI ليجست تقو يف .1 ليجست ةحفص ضرع متي ،ةقداصملا عضو ىلإ ادانتساو (NONSSO/SSO (ماظنلا SSO عضو ةلاح يف IDP لوخد ليجست ةحفص نومدختسملا ىري .ةبسانملا لوخدلا .NONSSO عضو ةلاح يف Finesse لوخدلا ليجست ةحفصو
- .ماظنلاا ةقداصم عضو ىلإ ادانتسا تابلطلا عيمج ةقداصم متت ،ةحجانلا ةقداصملا دعب .2 لوصولل زيمملا زمرلا Finesse ىلإ تابلطلا عيمج لمحت ،SSO رشن تايلمعل ةبسنلاب ةقداصملل IDP مداخ لباقم زيمملا زمرلا ةحص نم ققحتلا مت .بلطلا سأر نم ءزجك ،ةيجراخ تاهجل ةعباتلا بيولا تامدخب ةصاخلا تابلطلل ةبسنلاب ،كلذ عمو .ةحجانلا بيو ةمدخ هذفنت يذلا ةقداصملا ططخم ىلإ ادانتسا ةقداصملا سأر نييعت بجي ةقداصملا سأر تابلطلا عيمج لمحت ،NONSSO رشن ةلاح يف . ةيجراخ تاهجل ةعباتلا ةحص نم ققحتلا متي .64 ةدعاقلل نيزمرم رورم ةملكو مدختسم مسا عم **ةيساسأل**ا .Finesse ل ةيلحملا تانايبلا ةدعاق لباقم ةلاحلا هذه يف تابلطلا عيمج

### SSO عضول لعافتلل يساسألا جذومنلا حرش

ةعومجمو ةيجراخ ةهج نم ةيكذلI ةادألI نيب لءافتلل يساسألI جذومنلI *ةروصلI* مذه ضرعت .SSO عضو يف ماظنلا نوكي امدنع ،ىرخأ ةهج نم REST ةمدخو تافرعملاو Finesse تاودأ

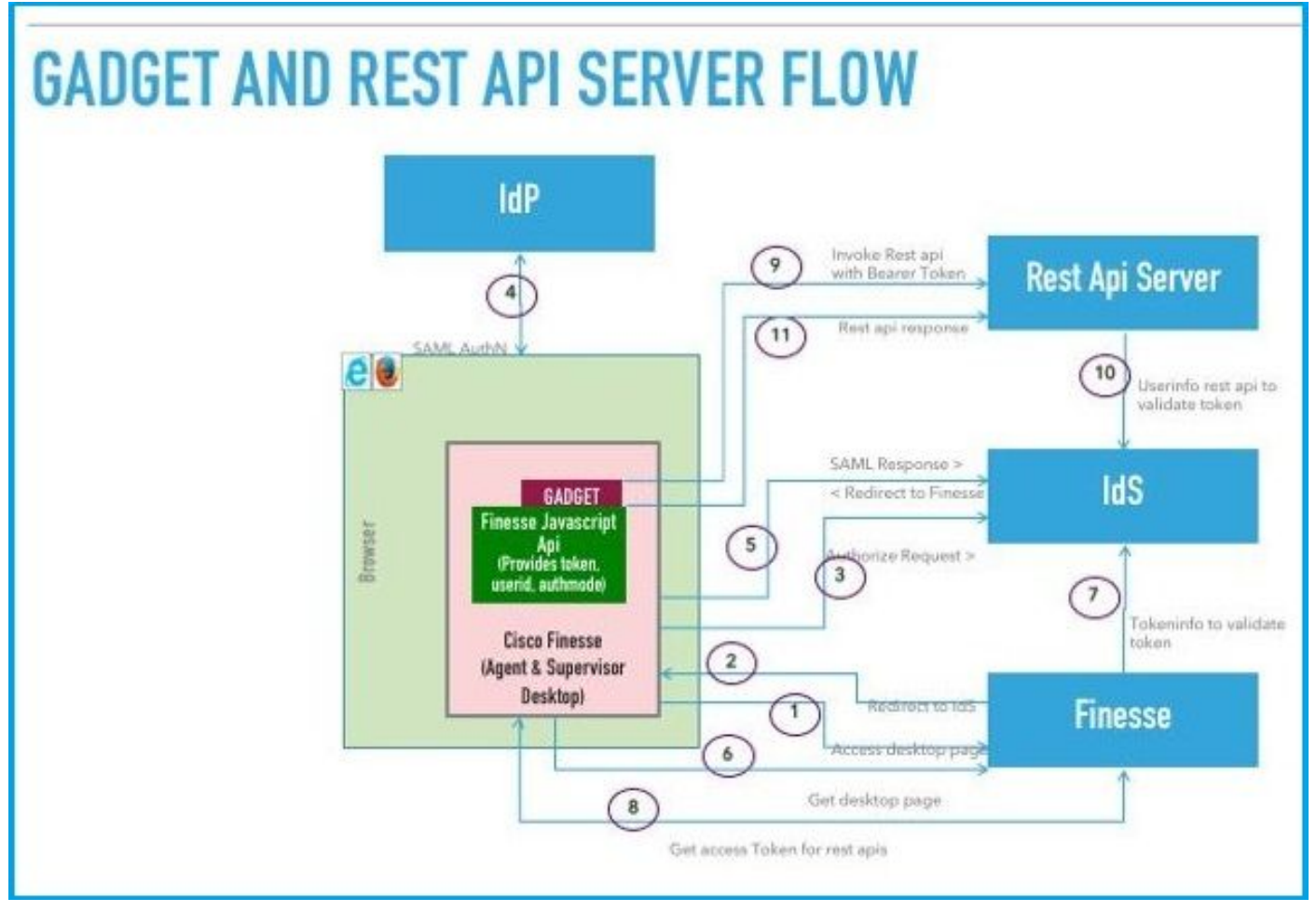

#### ةروص

.ةروصلا ييف اهضرع متي ةوطخ لكل فصو يلي اميف

:لاثم) .Finesse بتكملا حطسب صاخلا URL ناونع ىلإ لوصولاب فرشملا/ليكولا موقي 1.

https://finesse.com:8445/desktop)

- ىلإ ضرعتسملا هيجوت ديءتو SSO وه ةقداصملI عضو نI فاشتكاب Finesse موقت .2 .تافرعملا
- ،ةطقنلا هذه دنع .IDS ىلإ ليوختلا هيجوت ةداعإ بلط لاسرإب ضرعتسملا موقي 3. مد*خت سملا ى*دل نكي مل اذإ .ال مأ حلاص لوصو زمر *م*د*ختسملا ىدل* ناك اذإ ام IDS فشتكي .(IdP (ةيوهلا رفوم ىلإ هيجوتلا ديعي IDS نإف ،حلاص لوصولل زيمم زمر
- ةقداصمل *لوخدلا ليچمست* ةحفص رفوي IDp نإف ،IDp ىلإ بLطلا هيجوت ةداعإ مت اذإ .4 .مدختسملا
- بتكم حطس ىلإ ەيجوتال ديءت يتالاو ،تافرعملا ىلإ IDp نم SAML ديكات لاسرإ متي .5 Finesse.
- .بتكملا حطسل Finesse ةحفص ديدحتب ضرعتسملا موقي 6.
- ةقداصم زمر مادختساب ةيوهلا تافرعم نم لوصولل زيمملا زمرلا ىلع Finesse لصحت 7. SAML.
- تاهجاو ةقداصمل همادختسإ دارملا لوصولل زيءملا زمرلا يابع بتكملا حطس لصحي .8 .ةقحاللا REST تاقيبطت ةجمرب
- ةجمرب ةهجاو يعدتسيو بتكملا حطس ىلإ ةيجراخ ةهج جاتنإ نم ةيكذ تاودأ ليمحت متي 9. سأر يف (لماحلا) لوصولا زمر مادختساب ةيجراخ ةهج جاتنإ نم REST تاقيبطت .ةقداصملا
- .تافرعملا مادختساب زيمملا زمرلا نم ةيجراخ ةهجب ةصاخلا REST ةمدخ ققحتت 10.
- .ةيكذلا ةادألا ىلإ ةيجراخ ةهجب ةصاخلا REST ةباجتسإ عاجرإ مت 11.

### نيوكت gadgets.io.makerequest عضول SSO و NONSSO

جاتحت ، Shindig ربع اهؤارجإ متي يتلا Finesse REST API تاملاكمل ةبسنلاب 1. ةوطخلا .makeRequest.io.gadgets سوؤر يف "Bearer "ليوخت سأر ةفاضإ ىلإ ةيكذلا تاودألا

ةفاكل gadgets.io.makeRequest ةيلصألا تاملاكملا ءارجإ ىلإ ةيكذل تاودأل جاتحت .2 ةوطخلا .بلطلا مزح لخاد ليوختلا سأر نييعت بجيو ،REST تابلط

.ةقداصملا سأر وه اذه ،SSO فالخب رشنلا تايلمعل ةبسنلاب

"Basic " + base64.encode(username : password) .ةقداصملا سأر وه اذه ،SSO رشن تايلمعل

"Bearer " + access\_token .config.gadget.finesse نئاكلا نم لوصولل زيمملا زمرلا دادرتسإ نكمي

 access\_token = finesse.gadget.Config.authToken . تابلطلا مزح ىلإ ديدجلا ليوختلا سأر ةفاضإ بجي

params[gadgets.io.RequestParameters.HEADERS].Authorization = "Bearer " + access\_token;

ذخأي .Utilities.utilities لخاد getAuthHeaderString ةدعاسم ةادأ بولسأ ةفاضإ تمت 3. ةوطخلا نكمي .ليوختلا سار ةلسلس عجريو ةطيسوك نيوكتلI نئاك اذه ةدعاسملI ةادالI بولسI

params[gadgets.io.RequestParameters.HEADERS].Authorization = "Basic " + base64.encode(username : password);

params[gadgets.io.RequestParameters.HEADERS].Authorization= finesse.utilities.Utilities.getAuthHeaderString(finesse.gadget.config);

ةصاخلا بيولا تامدخ ىلإ (API) تاقيبطتلا ةجمرب ةهجاو تابلطل ةبسنلاب :**ةظحالم** هذفنتت يذل اققداصمل ططخم يلإ ادانتس اققداصمل آسأر نييءت بجي ،ةيجراخ ةهجب مادختسإ ةيرحب ةيكذلا تاودألا وروطم عتمتي .ةيجراخ ةهجب ةصاخلا بيولا ةمدخ ةيلآ يأ وأ اهلماحل زيمملا زمرلا ىلإ ةدنتسملا ةقداصملا وأ ةيساسألا ةقداصملا .اهنوراتخي ىرخأ ةقداصم

ةمجرتلا هذه لوح

ةي الآلال تاين تان تان تان ان الماساب دنت الأمانية عام الثانية التالية تم ملابات أولان أعيمته من معت $\cup$  معدد عامل من من ميدة تاريما $\cup$ والم ميدين في عيمرية أن على مي امك ققيقا الأفال المعان المعالم في الأقال في الأفاق التي توكير المالم الما Cisco يلخت .فرتحم مجرتم اهمدقي يتلا ةيفارتحالا ةمجرتلا عم لاحلا وه ىل| اًمئاد عوجرلاب يصوُتو تامجرتلl مذه ققد نع امتيلوئسم Systems ارامستناه انالانهاني إنهاني للسابلة طربة متوقيا.